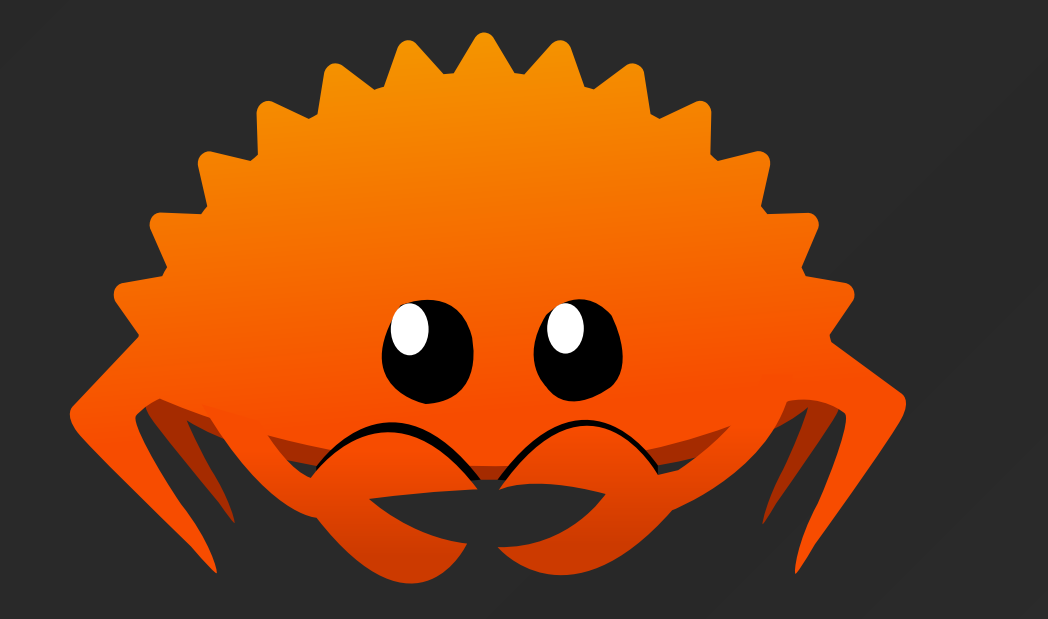

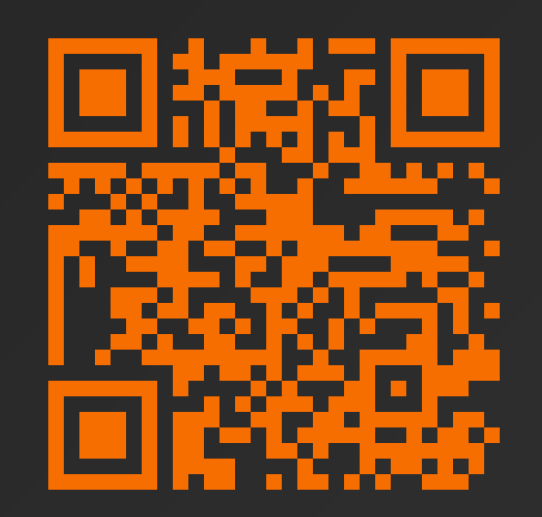

#### **Rust**

#### Intro & model pamięci

Łukasz Neumann

lukasz.neumann@pw.edu.pl

https://staff.elka.pw.edu.pl/~Ineumann/rust\_1.pdf

### Anty-agenda

- · unsafe
- · makra
- · społeczność
- · async

## O czym będą wykłady?

- 1. Model pamięci, struktury i cechy
- 2. Programowanie współbieżne
- 3. Zarządzanie projektem, łączenie z innymi językami oraz kiedy należy przepisywać stary kod

### This is not a language war talk

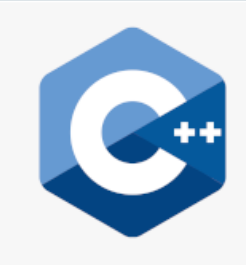

#### Cpp @cpp\_lang  $\cdot$  Feb 24, 2019

Am I the most elegant language out there ? Of course not. But do I have memory safety ? Well, no. But do I wake up every day and try to be the easiest language to learn? Also no.

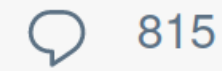

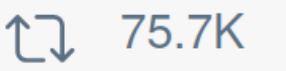

241.5K

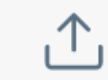

 $- - -$ 

### Hype driven development

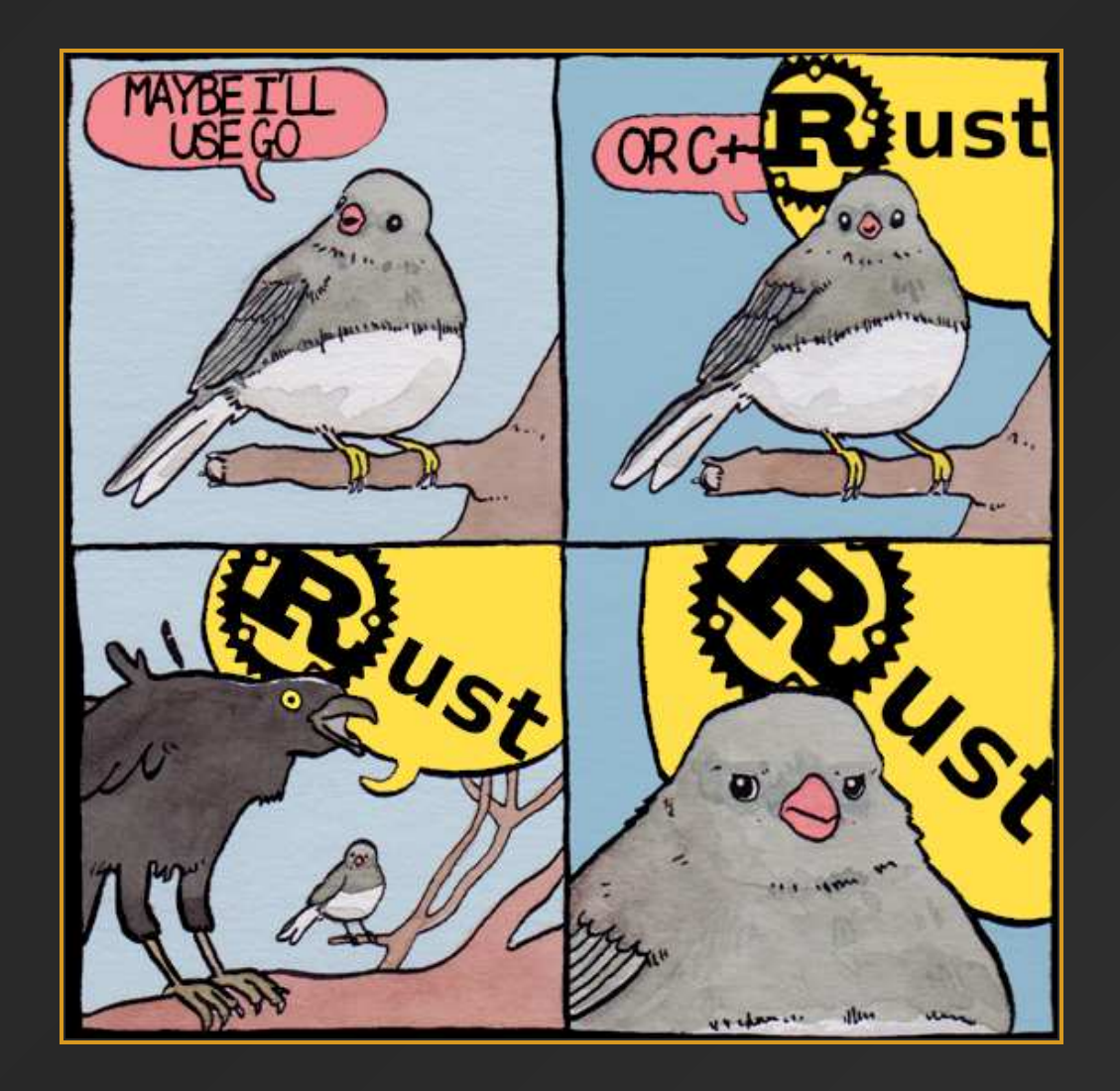

# **Rust**

#### **GET STARTED**

Version 1.52.1

#### A language empowering everyone to build reliable and efficient software.

#### **Why Rust?**

#### **Performance**

Rust is blazingly fast and memoryefficient: with no runtime or garbage collector, it can power performancecritical services, run on embedded devices, and easily integrate with other languages.

#### **Reliability**

Rust's rich type system and ownership model guarantee memory-safety and thread-safety - enabling you to eliminate many classes of bugs at compile-time.

#### **Productivity**

Rust has great documentation, a friendly compiler with useful error messages, and top-notch tooling - an integrated package manager and build tool, smart multi-editor support with autocompletion and type inspections, an auto-formatter, and more.

#### https://survey.stackoverflow.co/2022/#technology-most-loved-dreaded-and-wanted

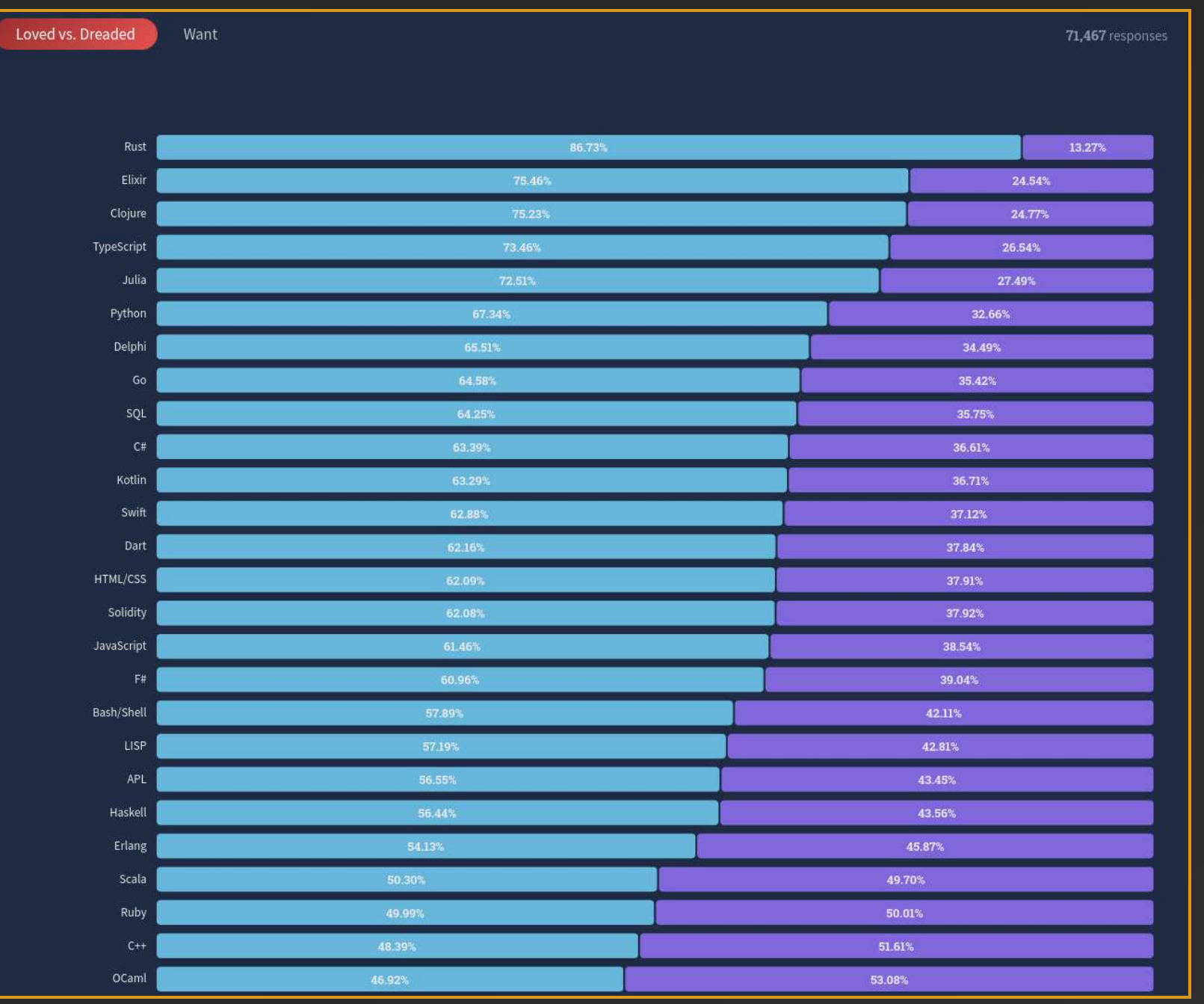

 $\overline{7}$ 

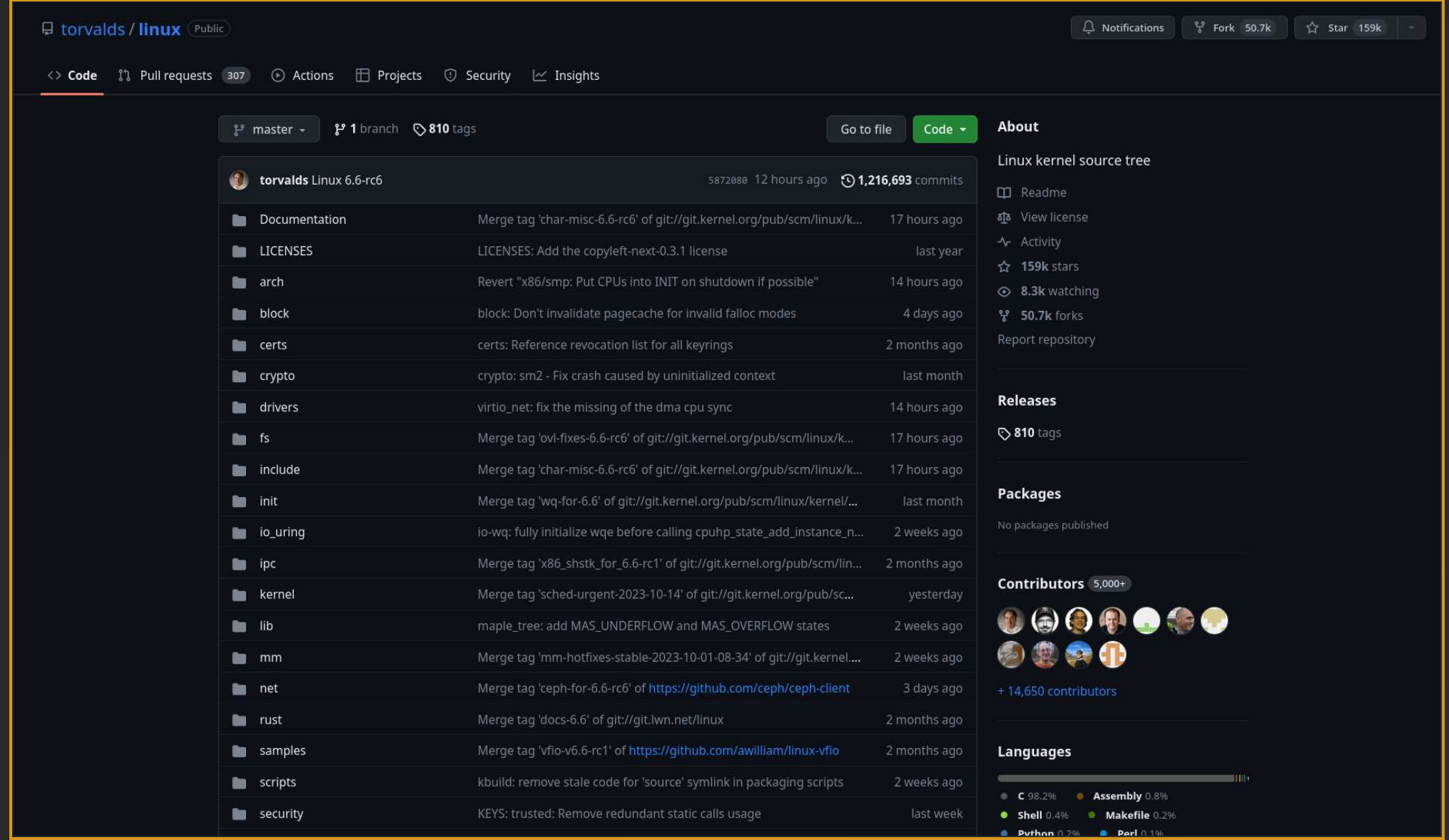

### Źródło bólu w dużych projektach

- Chrome: 70% of high/critical vulnerabilities are memory unsafety  $\bullet$
- Firefox: 72% of vulnerabilities in 2019 are memory unsafety  $\bullet$
- Odays: 81% of in the wild Odays (PO dataset) are memory unsafety
- Microsoft: 70% of all MSRC tracked vulnerabilities are memory unsafety
- Ubuntu: 65% of kernel CVEs in USNs in a 6-month sample are memory unsafety
- Android: More than 65% of high/critical vulnerabilities are memory unsafety
- macOS: 71.5% of Mojave CVEs are due to memory unsafety

#### Memory safety problems

- Access errors
	- Buffer overflow
	- Buffer over-read
	- Data race condition
	- Use after free
- Uninitialized variables
	- o Null pointer dereference
	- Wild pointers
- Memory leak
	- $\circ$  Stack exhaustion
	- $\circ$  Heap exhaustion
	- Double free
	- o Invalid free and the set of the set of the set of the set of the set of the set of the set of the set of the set of the set of the set of the set of the set of the set of the set of the set of the set of the set of the s

Todd Howard: "If you're running low on memory, you can reboot the original Xbox and the user can't tell. You can throw a screen up. When Morrowind loads sometimes you get a very long load. That's us rebooting the Xbox."

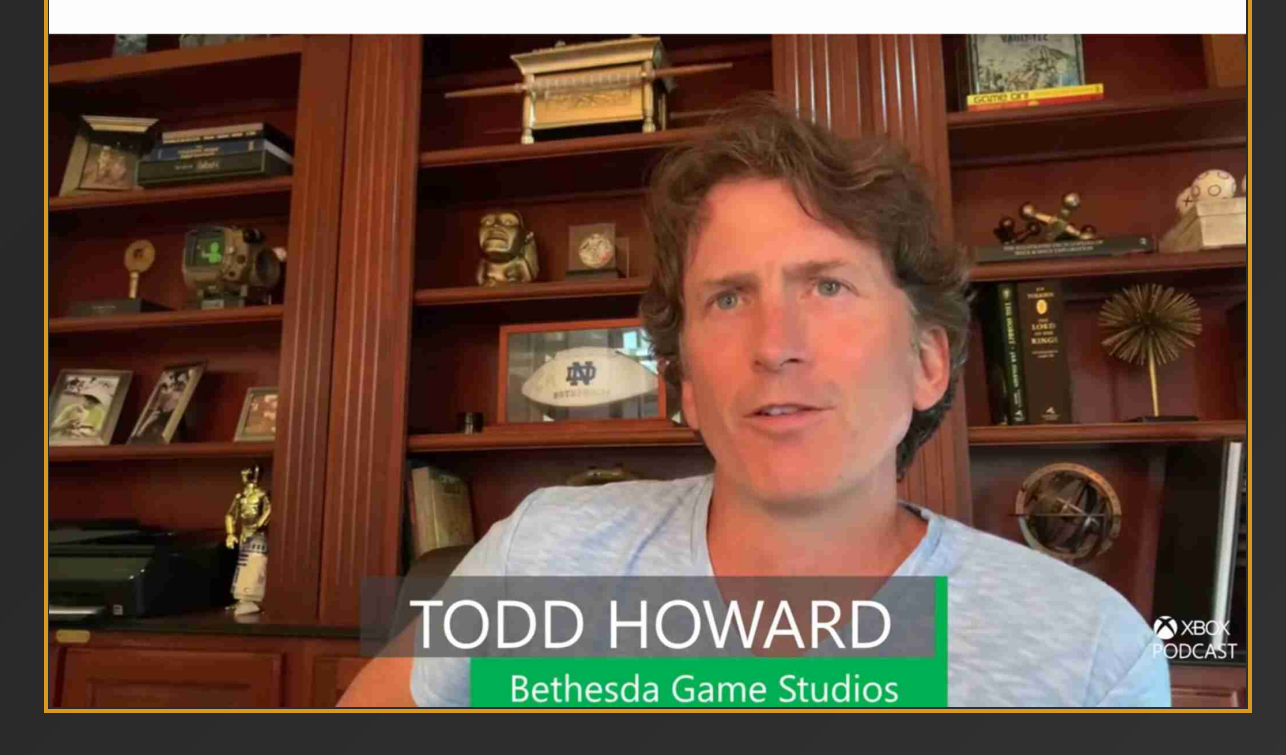

#### Case study - Cloudflare

When crashes do occur an engineer needs to spend time to diagnose how it happened **"** and what caused it. Since Pingora's inception we've served a few hundred trillion requests and have yet to crash due to our service code.

In fact, Pingora crashes are so rare we usually find unrelated issues when we do encounter one. Recently we discovered a kernel bug soon after our service started crashing. We've also discovered hardware issues on a few machines, in the past ruling out rare memory bugs caused by our software even after significant debugging was nearly impossible.

**"**

### Const-by-default

#### 1 let a = 7; 2 a += 1;

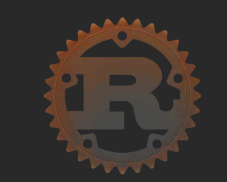

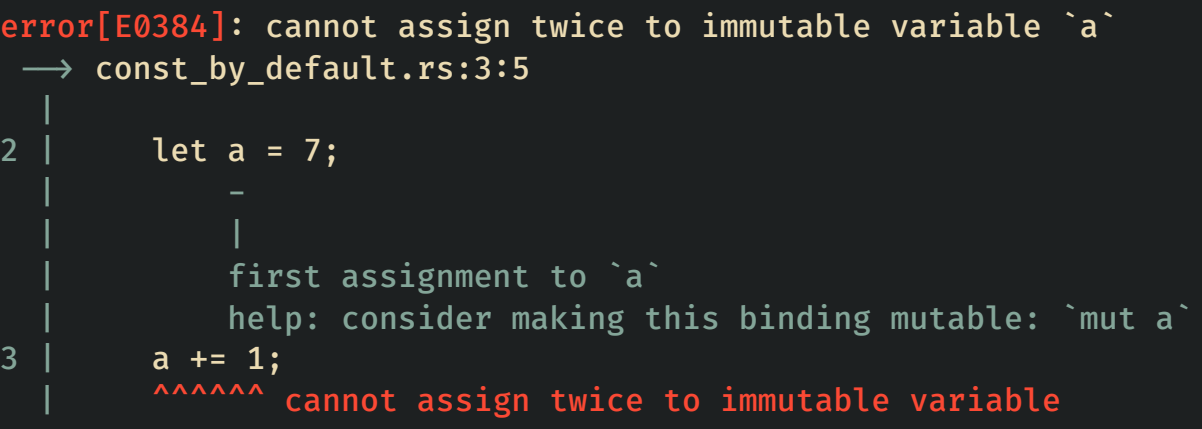

## Obowiązkowa inicjalizacja

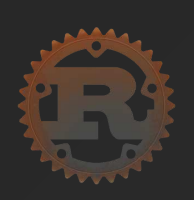

1 let to\_find: i32; 2 let values: Vec<i32>; 3 let found = values.iter().find(|&x|  $x =$  to\_find); 4 println!("{found:?}");

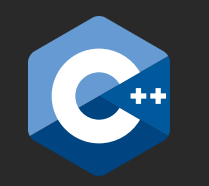

- $1$  int to\_find;
- 2 std:: vector<int> values;
- 3 auto found =  $std::find(values.begin(), values.end(), to_find);$
- 4 std:  $\text{cout} \ll \text{*found} \ll \text{std}$ : endl;

## Obowiązkowa inicjalizacja

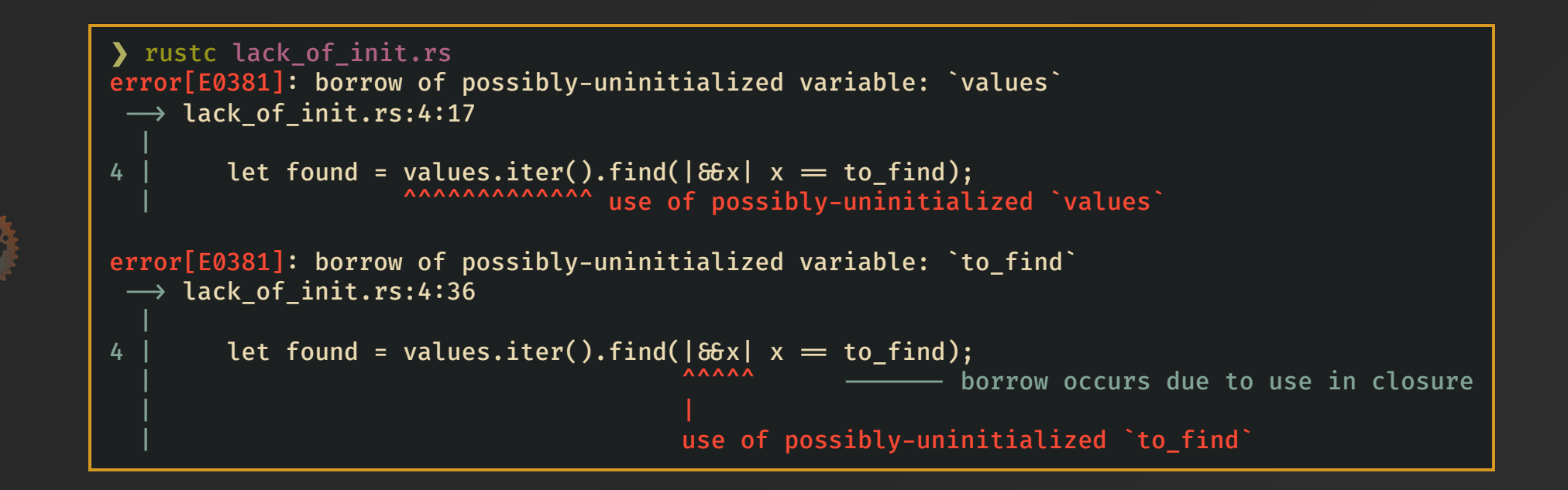

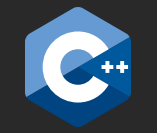

 $\sum g_{++}$  -Wall -Wextra -pedantic -Werror -std=c++20 lack\_of\_init.cpp  $\delta\!\sigma$  ./a.out<br>[1] 40941 segmentation fault (core dumped) ./a.out [1] 40941 segmentation fault (core dumped) ./a.out

### Undefined Behavior

- Undefined behavior is the result of executing a program whose behavior is **prescribed** to be unpredictable.
- This is different from:
	- $\circ$  unspecified behavior, for which the language specification does not prescribe a result
	- $\circ$  implementation-defined behavior that defers to the documentation of another component of the platform (such as the ABI or the translator documentation).
- The only possible UB in safe Rust is a result of a bug in the compiler or in the standard library

### Zarządzanie pamięcią

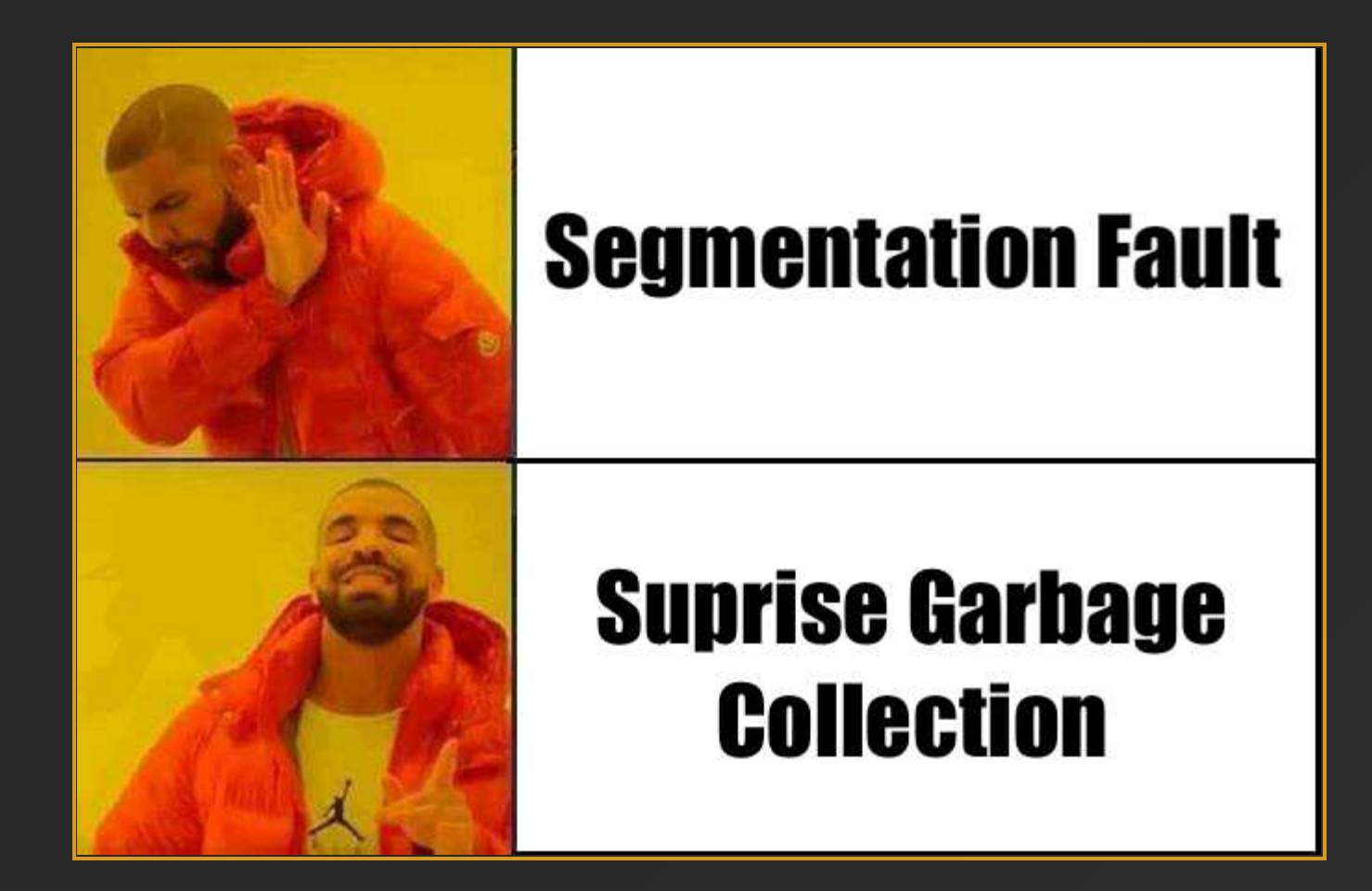

### Resource Acquisition Is Initialization

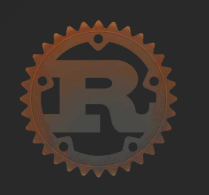

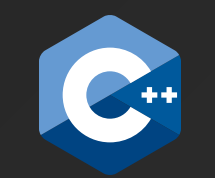

```
 1 fn dummy() {
2 let mut text = String::from("Hi");
3 text += " world!";
 4 println!("{text}");
5 println!(\sqrt[m]{\{}\}", text.len());
 6 }
```
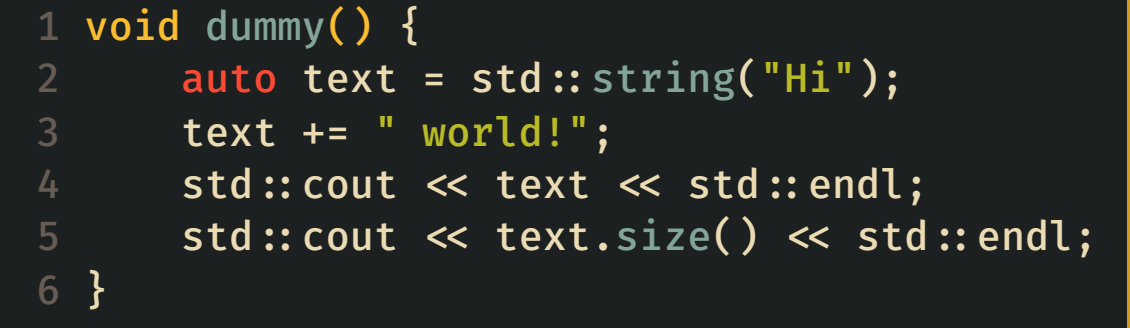

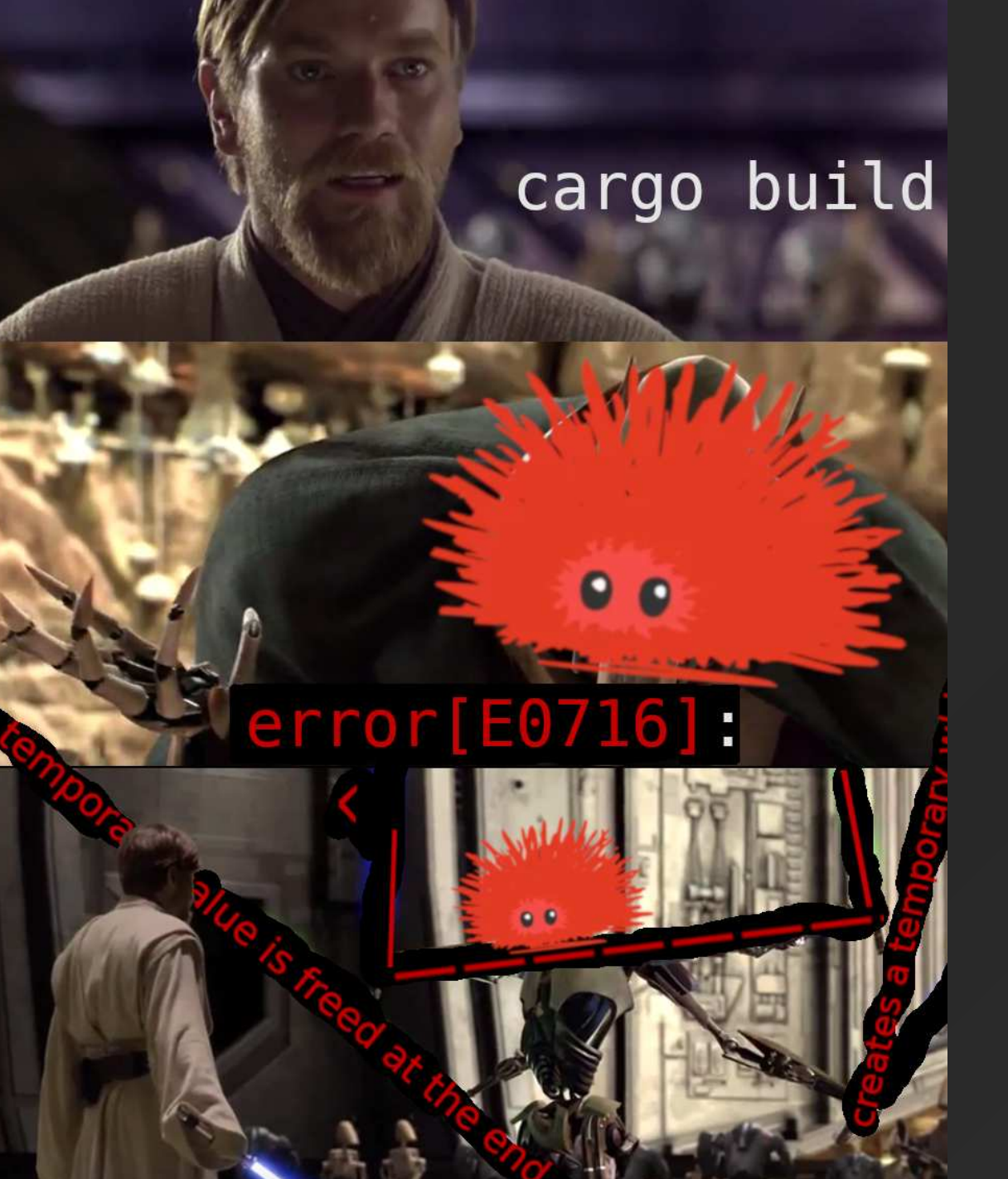

## Borrow checker windykator

- 1. Each value in Rust has a variable that's called its owner.
- 2. There can only be **one** owner at a time.
- 3. When the owner goes out of scope, the value will be dropped.

### Właściciel - przykłady

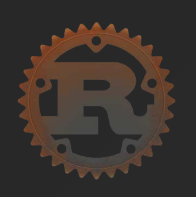

1 let  $v1 = vec.[1, 2, 3];$ 2 let  $v2 = v1$ ; 3 println!("{} {}", v1.len(), v2.len());

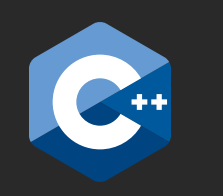

1 std:: vector<int> v1{1, 2, 3}; 2 auto  $v2 = std::move(v1);$ 3 std:: cout  $\ll$  v1.size()  $\ll$  "  $\ll$  v2.size()  $\ll$  std:: endl;

#### Właściciel - przykłady

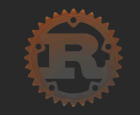

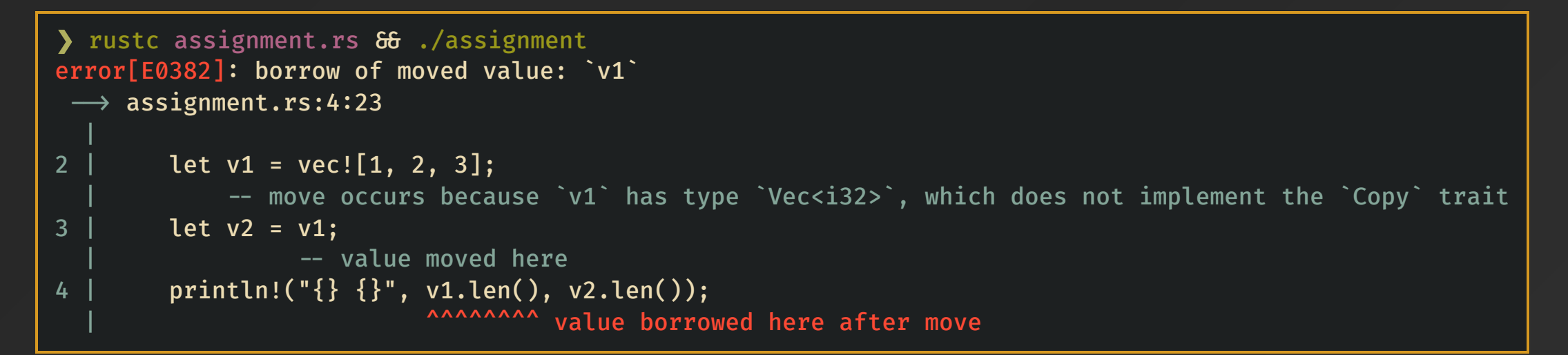

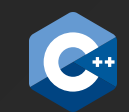

 $\sum g_{++}$  -Wall -Wextra -pedantic -Werror -std=c $\leftrightarrow$  20 assignment.cpp  $\delta$ 6 ./a.out 0 3

### Referencje

1. At any given time, you can have either:

- $\circ$  one mutable reference
- $\circ$  any number of immutable references
- 2. References must always be valid.

#### Mieszanie mutowalności

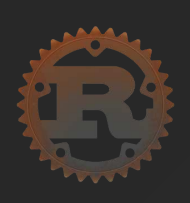

```
 1 let mut greetings = vec!["czesc", "hi", "hello"];
 2 
 3 let hello = &greetings[2];
 4 println!("{hello}");
 5 
 6 greetings.pop();
  7 println!("{hello}");
```
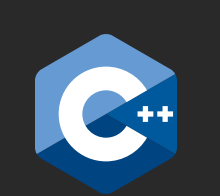

```
1 std:: vector<std:: string> greetings = \{"czesc", "hi", "hello"};
 2 
 3 const auto& hello = greetings[2];
4 std:: cout \ll hello \ll std:: endl;
 5 
 6 greetings.pop_back();
 7 std:: cout \ll hello \ll std:: endl;
```
#### Mieszanie mutowalności

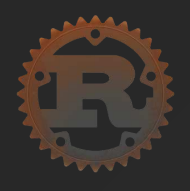

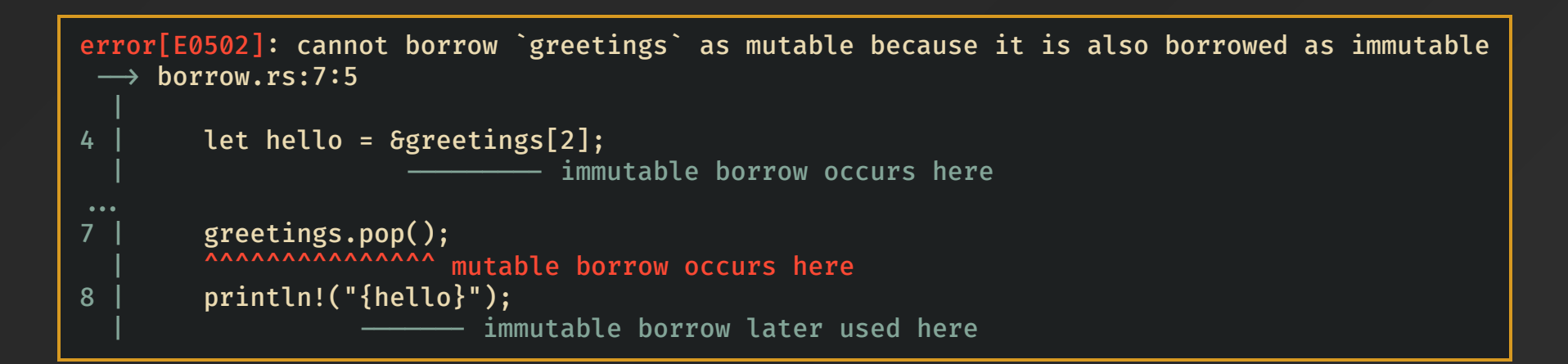

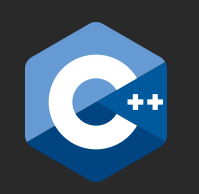

 $\sum g_{++}$  -Wall -Wextra -pedantic -Werror -std=c++20 -fsanitize=undefined borrow.cpp  $\delta f_{-}$  ./a.out hello hello

#### Undefined Behavior i jego skutki

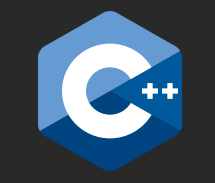

```
1 std:: vector<std:: string> greetings = {"czesc", "hi", "hello from the other side"};
 2 
 3 const auto& hello = greetings[2];
4 std:: cout \ll hello \ll std:: endl;
 5 
 6 greetings.pop_back();
 7 std: \text{cout} \ll \text{hello} \ll \text{std}: endl;
```

```
\sum g_{++} -Wall -Wextra -pedantic -Werror -std=c++20 -fsanitize=undefined borrow.cpp \delta f_{-} ./a.out
hello from the other side
vYwUn
7other side
```
#### Dwa 'typy' referencji - przykład wredny

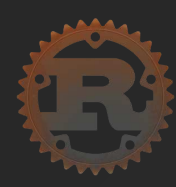

```
1 fn foo(first_vec: &Vec<i32>, second_vec: &mut Vec<i32>) {
      second_vec.clear();
      println!("{}'{}', first_vec[0]);
4 }
6 fn main() \{let mut v = vec.[1, 2, 3];foo( &v, & amut v);
8<sup>°</sup>9 }
```
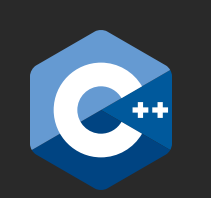

```
1 void foo(const std:: vector<int> &first_vec, std:: vector<int> &second_vec) {
       second_vec.clear();
       std::count \ll first\_vec[0] \ll std::end;\mathbf{3}4 }
 6 int main() {
       std:: vector<int> v = \{1, 2, 3\};
       \text{foo}(v, v);8<sup>°</sup>return 0;
10 }
```
#### Dwa rodzaje referencji - przykład wredny

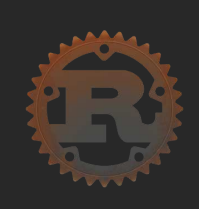

```
error[E0502]: cannot borrow `v` as mutable because it is also borrowed as immutable
 \rightarrow borrow_function.rs:8:13
8 | foo(\delta v, \delta mut v);<br>
                        mutable borrow occurs here
 | | |
            immutable borrow occurs here
        immutable borrow later used by call
```
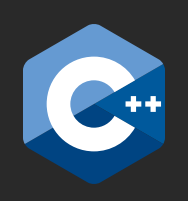

y g++ -Wall -Wextra -pedantic -Werror -std=c++20 -fsanitize=undefined borrow\_function.cpp & ./a.out 1 clang-tidy borrow\_function.cpp

❯ cppcheck borrow\_function.cpp Checking borrow function.cpp ...

#### Žycie po życiu (obiektu)

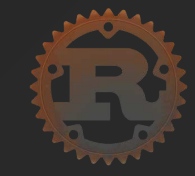

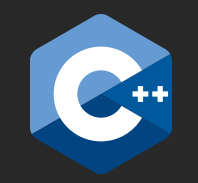

```
1 fn get_ref() \rightarrow 8'static i32 {
        let my_number = 7;
        let ref = 6my_number;\overline{3}ref_4
 5 \}6
 7 fn main() {
        let ref_ = get_ref();8<sup>°</sup>println!("ref_}:");
 9
10 }
```

```
1 const int& get_ref() \{int my_number = 7;
        const int& ref = my_number;
 3<sup>1</sup>return ref;
 \overline{4}5 \}6
 7 int main() {
        const auto& ref = get\_ref();
 8<sup>°</sup>std::cout << ref << std::endl;
 9
10 }
```
### Życie po życiu (obiektu)

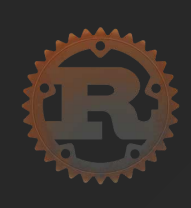

❯ rustc out\_of\_scope.rs error[E0515]: cannot return value referencing local variable `my\_number`  $\rightarrow$  out\_of\_scope.rs:4:5 3 | let ref\_ = &my\_number;  $\mathop{\mathsf{im}}\nolimits$   $\mathop{\mathsf{sumber}}\nolimits^{\mathop{\mathsf{im}}\nolimits}$  is borrowed here  $4$  | ref\_ returns a value referencing data owned by the current function

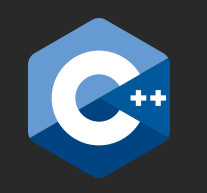

 $\sum g_{++}$  -Wall -Wextra -pedantic -Werror -std=c++20 -fsanitize=undefined out\_of\_scope.cpp  $\delta f_{-}$ ./a.out 22031

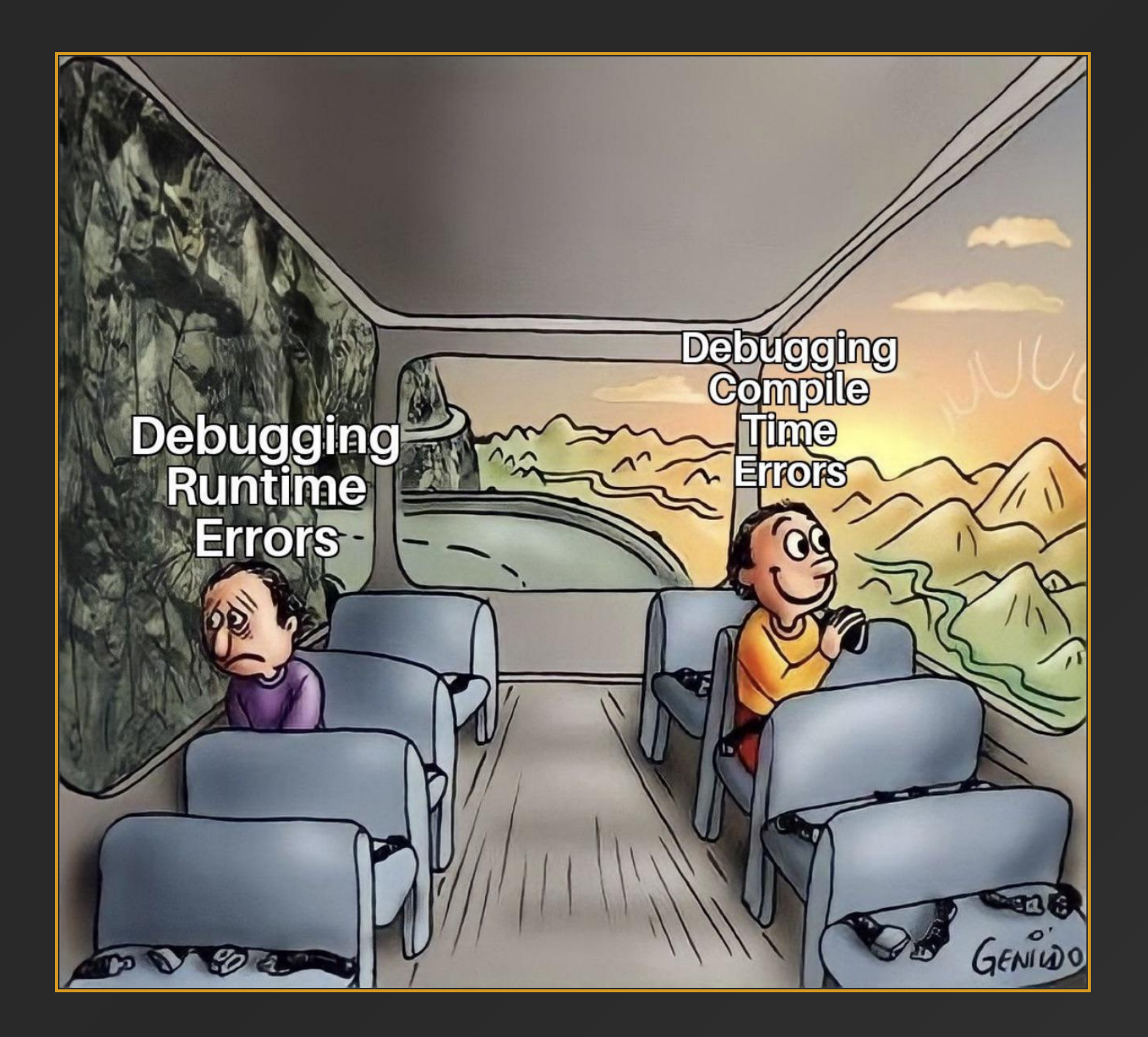

### **Struktury**

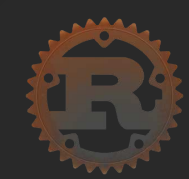

```
 1 struct Rectangle {
  2 pub width: f32,
  3 height: f32,
  4 }
  5 
  6 impl Rectangle {
 7 fn diagonal_length(\deltaself) \rightarrow f32 {
  8 (self.width.powf(2.) + self.height.powf(2.)).sqrt()
  9 }
10 
11 fn area(\deltaself) \rightarrow f32 {
12 self.width * self.height<br>13 }
13 }
14 
15 fn perimeter(\deltaself) \rightarrow f32 {
16 2.0 * (self.width + self.height)
17 }
18 }
```
## **Cechy**

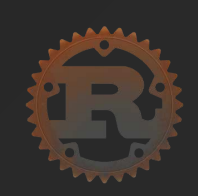

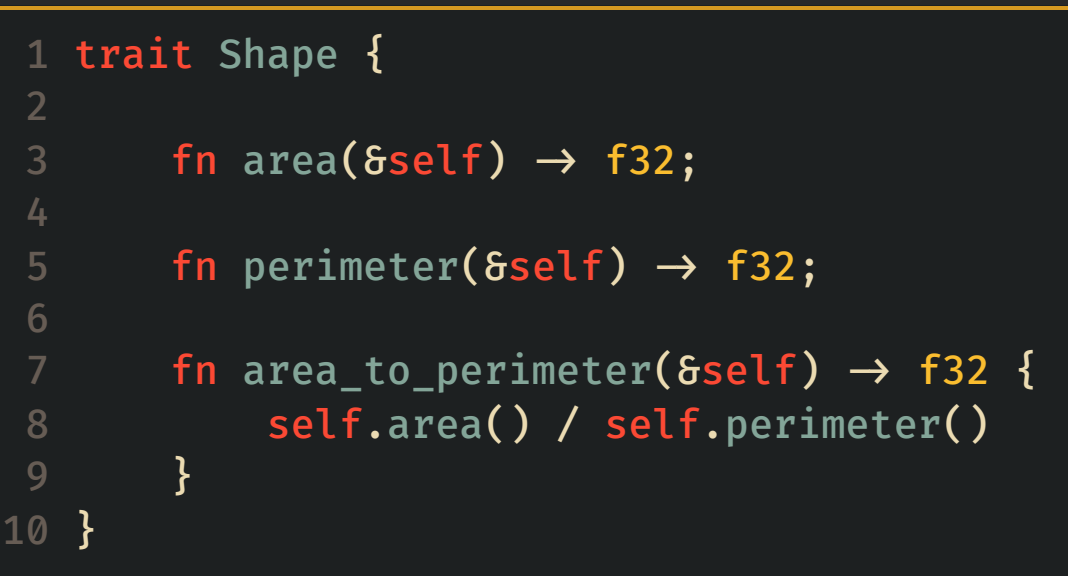

### Cechy - implementacja

```
 1 struct Rectangle {
       pub width: f32,
  3 height: f32,
  4 }
 5 
  6 impl Rectangle {
       fn diagonal_length(\deltaself) \rightarrow f32 {
  8 (self.width.powf(2.) + self.height.powf(2.)).sqrt()
  9 }
10 }
11 
12 impl Shape for Rectangle {
13 fn area(6self) \rightarrow f32 {
14 self.width * self.height
15 }
16 
17 fn perimeter(\deltaself) \rightarrow f32 {
18 2.0 * (self.width + self.height)
19 }
20 }
```
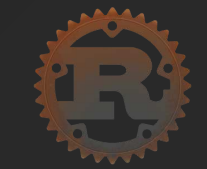

#### Borrow checker quiz

```
 1 struct Coords {
     pub x: i64,
  3 pub y: i64,
  4 }
  5 
  6 fn shift_x_twice(coords: &mut Coords, delta: &i64) {
  7 coords.x += delta;
  8 coords.x += delta;
  9 }
10 
11 fn main() {
12 let mut a = \text{Coordinates}\{x: 10, y: 10\};13 let deltaa = 10;
14 shift_x_twice(\deltamut a, &delta_a);
15 
16 let mut b = Coords\{x: 10, y: 10\};17 let delta_b = \delta b. x;18 shift_x_twice(\deltamut b, delta_b);
19 }
```
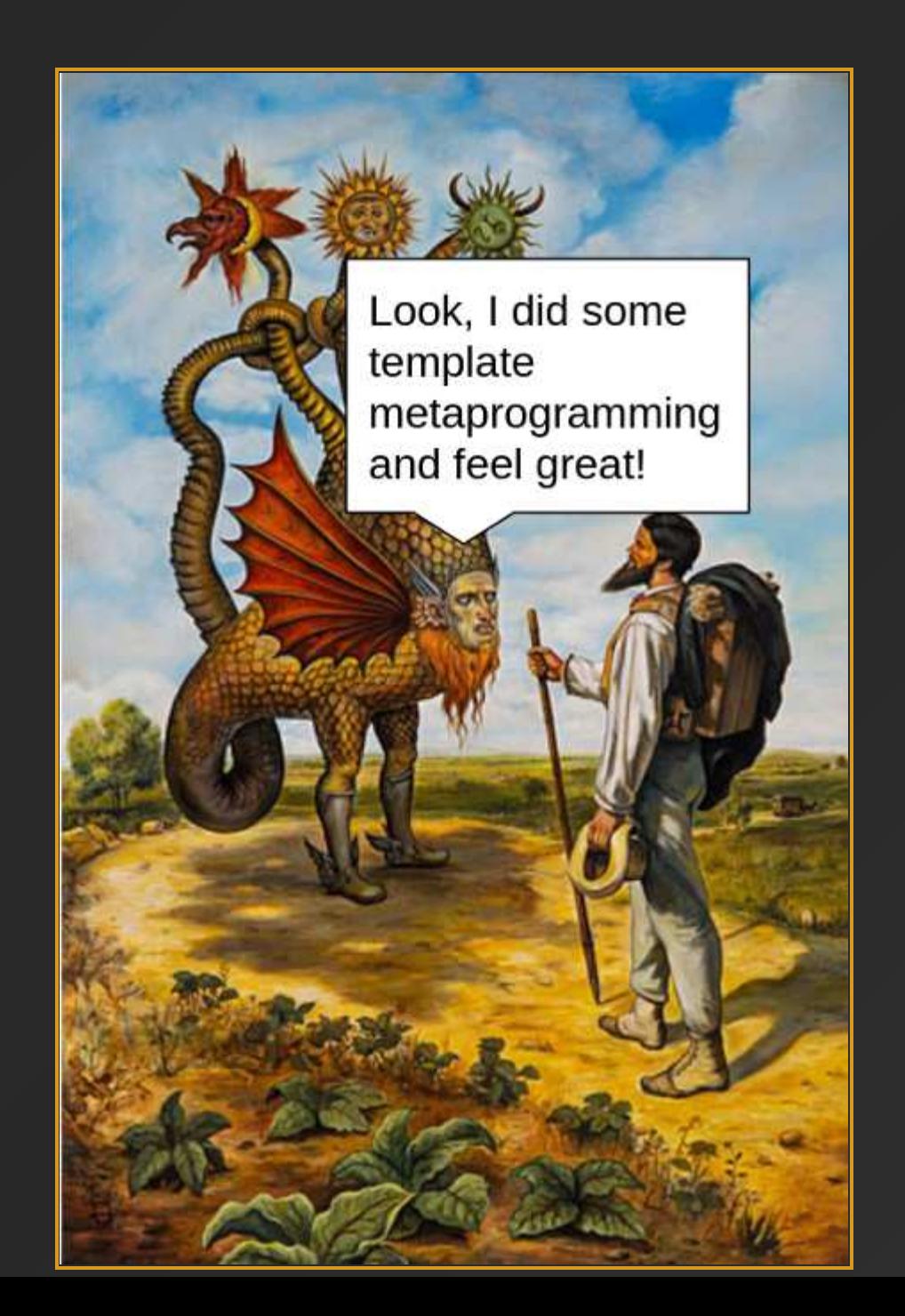

#### **Generics**

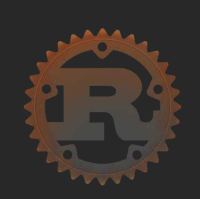

```
 1 fn print_shape_info<T>(shape: &T) {
      println!("Area: \{\}", shape.area());
      println!("Perimeter: {}", shape.perimeter());
      println!("Ratio: {}", shape.area_to_perimeter());
 5 }
```

```
❯ rustc generics_wrong.rs
error[E0599]: no method named `area` found for reference `&T` in the current scope
  \rightarrow generics wrong.rs:32:32
 |
32 | println!("Area: \{\}", shape.area());
                                        m method not found in \delta T |
   = help: items from traits can only be used if the type parameter is bounded by the trait
help: the following trait defines an item `area`, perhaps you need to restrict type parameter `T` with it:
 |
31 | fn print_shape_info<T: Shape>(shape: 6T) {
 | ~~~~~~~~
```
#### Co mówi nam sygnatura o referencjach?

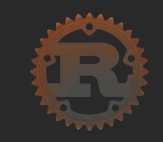

1 /// Get free beer 2 fn free\_beer(name:  $\delta$ str)  $\rightarrow$   $\delta$ str {  $//$  magic  $\overline{3}$ 4 }

#### Co mówi nam sygnatura o referencjach?

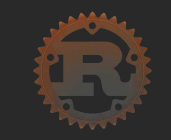

1 /// Get free beer 2 fn free\_beer(name:  $\delta$ str, surname:  $\delta$ str)  $\rightarrow$   $\delta$ str {  $\frac{1}{\sqrt{2}}$  magic  $\mathbf{3}$ 4 }

#### Prosty ko[dt] w Ruście

```
 1 struct Cat {
  2 pub weight: u32,
  3 pub name: String,
  4 }
  5 
 6 fn chonkiest(x: \deltaCat, y: \deltaCat) \rightarrow \deltaCat {
  7 if x.weight > y.weight {
8 x
  9 } else {
10 y
11 }
12 }
13 
14 fn main() {
15 let x = Cat {weight: 7, name: String:: from("Kotlet")};
16 let chonky; \frac{1}{6} \leftarrow uninitialized
17 let y = Cat {weight: 1, name: String:: from("Kotara")};
18 chonky = chonkiest(&x, &y);
19 println!("{}", chonky.name);
20 }
```
#### Jaki będzie zakres życia referencji?

```
 1 struct Cat {
 2 pub weight: u32,
  3 pub name: String,
 4 }
  5 
6 fn chonkiest_cat(x: \deltaCat, y: \deltaCat) \rightarrow \deltaCat {
  7 if x.weight > y.weight {
8 x
  9 } else {
10
11 }
12 }
13 
14 fn main() {
15 let x = Cat {weight: 7, name: String::from("Kotlet")};16 let chonky; \frac{1}{6} \leftarrow uninitialized
17 {
18 let y = Cat {weight: 1, name: String:: from("Kotara")};
19 chonky = chonkiest_cat(&x, &y);
20 }
21 println!(''\{\}", chonky.name);
22 }
```
### Błąd kompilacji - brak lifetimes

```
❯ rustc cat.rs
error[E0106]: missing lifetime specifier
 \rightarrow cat.rs:6:39
6 | fn chonkiest_cat(x: &Cat, y: &Cat) \rightarrow &Cat {
                                           |   ^ expected named lifetime parameter
   = help: this function's return type contains a borrowed value,
    but the signature does not say whether it is borrowed from `x` or `y`
help: consider introducing a named lifetime parameter
6 | fn chonkiest_cat<'a>(x: &'a Cat, y: &'a Cat) \rightarrow &'a Cat {
 | ++++   
error: aborting due to previous error
For more information about this error, try `rustc --explain E0106`.
```
#### Lifetimes

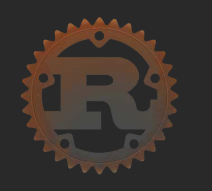

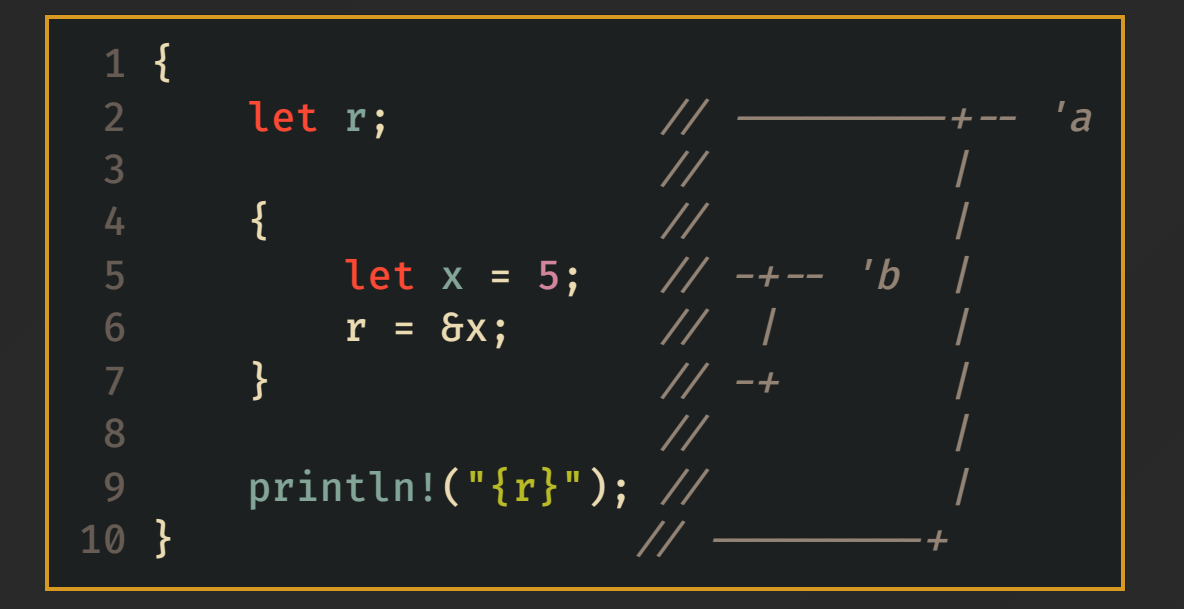

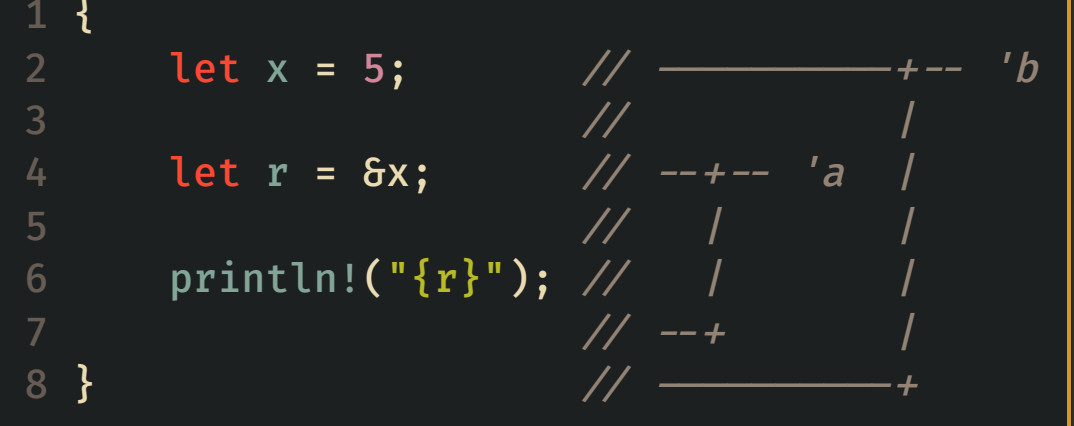

#### Naprawiony ko[dt]

```
 1 struct Cat {
 2 pub weight: u32,
  3 pub name: String,
  4 }
  5 
 6 fn chonkiest_cat<'a>(x: \delta'a Cat, y: \delta'a Cat) \rightarrow \delta'a Cat {
      if x.weight > y.weight \{8 x
  9 } else {
10 y
11 }
12 }
13 
14 fn main() {
15 let x = Cat {weight: 7, name: String:: from("Kotlet")};
16 let chonky; \angle/\angle ininitialized
17 {
18 let y = Cat {weight: 1, name: String:: from("Kotara")};
19 chonky = chonkiest_cat(&x, &y);
20 }
21 println!(''\{\}, chonky.name);
22 }
```
#### Wymuszenie zgodności życia zmiennych

```
❯ rustc cat_with_lifetimes.rs
error[E0597]: `y` does not live long enough
  \rightarrow cat_with_lifetimes.rs:19:36
|| ||
19 | chonky = chonkiest_cat(\delta x, \delta y);
                                         | ^^ borrowed value does not live long enough
20- `y` dropped here while still borrowed
21 | println!('{'}}; chonky.name);
                        - borrow later used here
error: aborting due to previous error
For more information about this error, try `rustc --explain E0597`.
```
### Arytmetyczna dogrzewka

1 let  $x1: u16 = 1;$ 2 let  $x2 = 2$ \_u16; 3 println! $(\sqrt[n]{\{ }\}$ ", x1 - x2);

1 uint16\_t  $x1 = 1$ ; 2  $uint16_t x^2 = 2;$  $3 \text{ std} :: \text{court} \ll x1 - x2 \ll \text{std} :: \text{endl};$ 

### Arytmetyczna dogrzewka - compiler screams

```
❯ rustc u16_subtraction_naive.rs
error: this arithmetic operation will overflow
 \rightarrow u16_subtraction_naive.rs:4:20
 |
4 | println!("{}", x1 - x2);
                        | ^^^^^^^ attempt to compute `1_u16 - 2_u16`, which would overflow
 |
  = note: `#[deny(arithmetic_overflow)]` on by default
```
### Arytmetyczna dogrzewka - zaciemniony kod

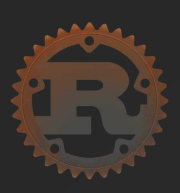

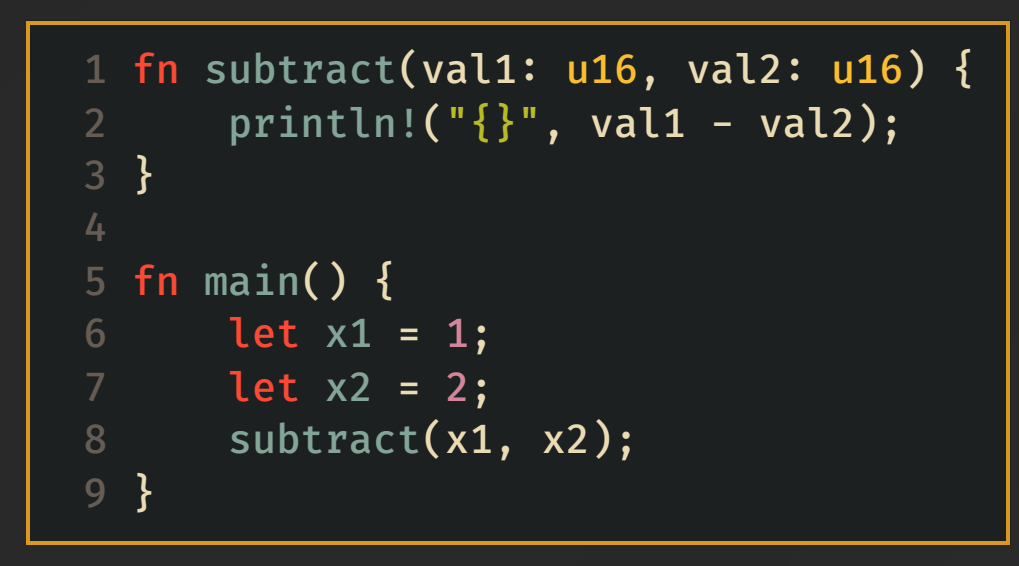

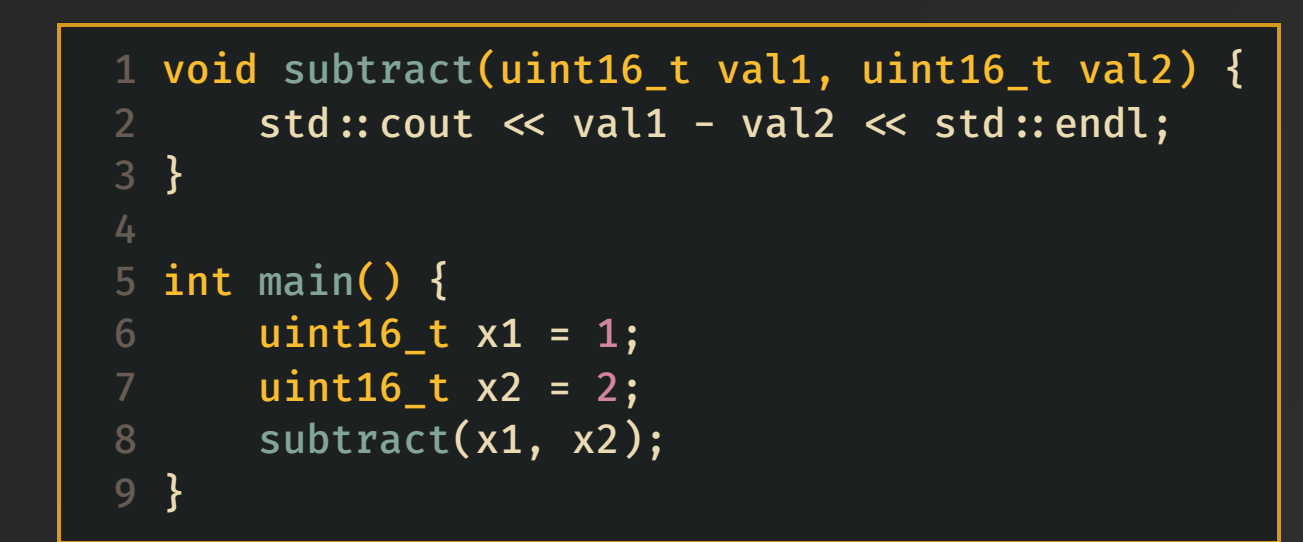

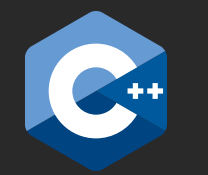

### Arytmetyczna dogrzewka - plusy i minusy rzutowania

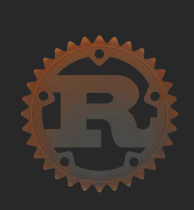

S rustc u16 subtraction.rs & ./u16 subtraction thread 'main' panicked at 'attempt to subtract with overflow', u16\_subtraction.rs:2:20 note: run with `RUST\_BACKTRACE=1` environment variable to display a backtrace Y rustc -0 u16\_subtraction.rs & ./u16\_subtraction 65535

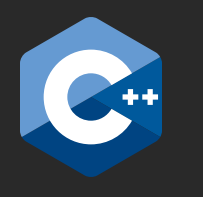

 $-1$ 

-1

 $g++$  -Wall -Wextra -pedantic -Werror -std=c++20 u16\_subtraction.cpp  $66$  ./a.out

 $g++$  -Wall -Wextra -pedantic -Werror -std=c++20 -O2 u16\_subtraction.cpp  $66$  ./a.out

### Rozmiar typów i jego wpływ na zachowanie

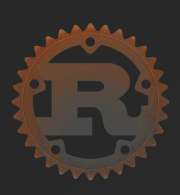

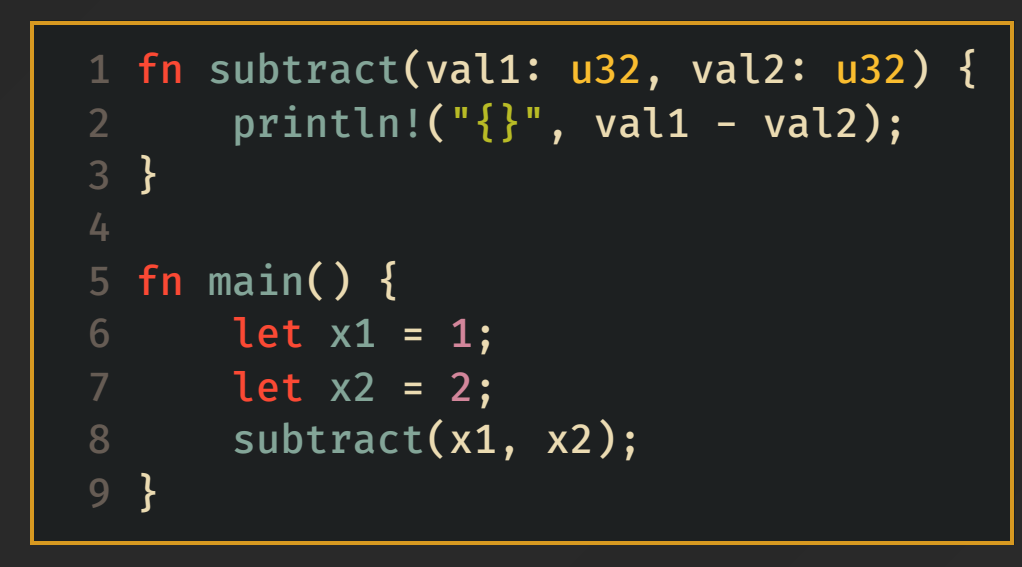

```
 1 void subtract(uint32_t val1, uint32_t val2) {
2 std:: cout \ll val1 - val2 \ll std:: endl;
 3 }
 5 int main() {
6 uint32_t x1 = 1; 7 uint32_t x2 = 2;
8 subtract(x1, x2);
 9 }
```
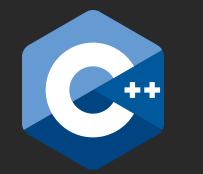

### Rozmiar typów i jego wpływ na zachowanie

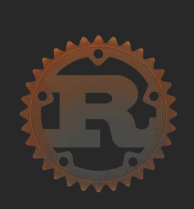

S rustc u32 subtraction.rs & ./u32 subtraction thread 'main' panicked at 'attempt to subtract with overflow', u32\_subtraction.rs:2:20 note: run with `RUST\_BACKTRACE=1` environment variable to display a backtrace Y rustc -0 u32\_subtraction.rs & ./u32\_subtraction 4294967295

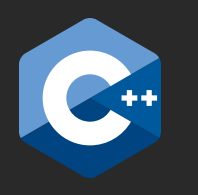

g  $\leftrightarrow$  -Wall -Wextra -pedantic -Werror -std=c $\leftrightarrow$  20 u32 subtraction.cpp  $\&$  ./a.out 4294967295

 $\sum g$  + -Wall -Wextra -pedantic -Werror -std=c++20 -O2 u32\_subtraction.cpp  $66$  ./a.out 4294967295

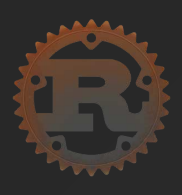

```
1 fn multiply(val1: u16, val2: u16) {
2 println!("\}", val1 * val2);
 3 
  }
 4 
 5 fn main() {
6 let x1 = 0×ffff;
7 let x2 = 0×ffff;
8 multiply(x1, x2); 9 
}
```
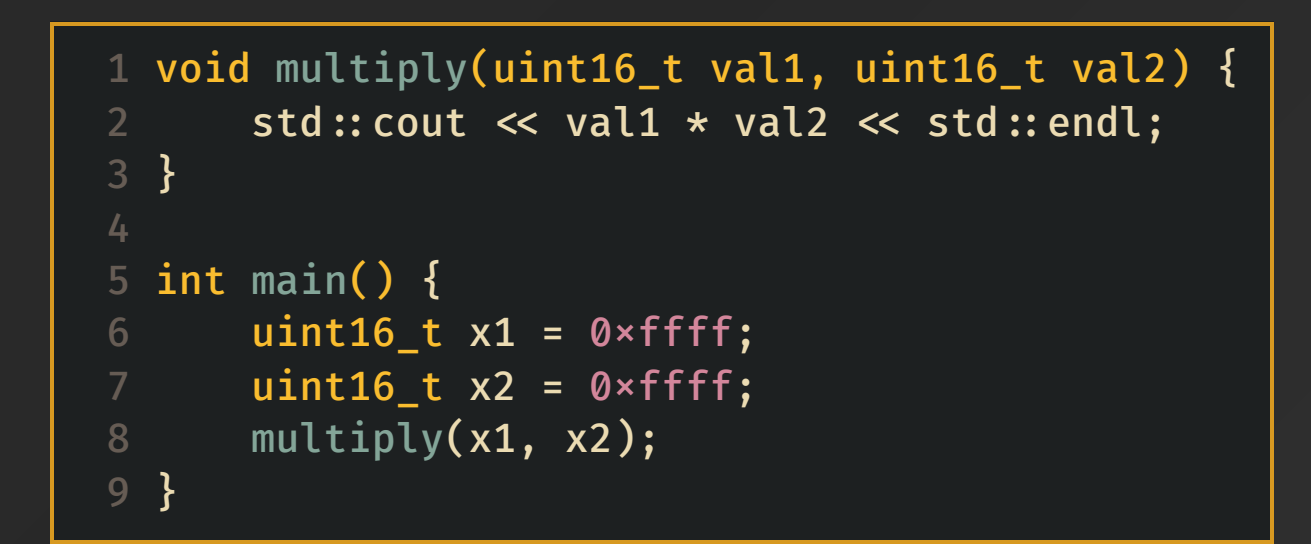

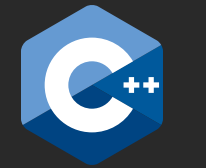

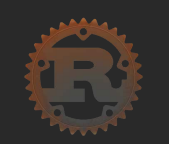

> rustc u16\_multiplication.rs & ./u16\_multiplication thread 'main' panicked at 'attempt to multiply with overflow', u16\_multiplication.rs:220 note: run with `RUST\_BACKTRACE=1` environment variable to display a backtrace > rustc -O u16\_multiplication.rs & ./u16\_multiplication 1

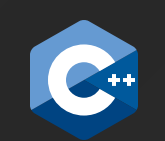

> g++ -Wall -Wextra -pedantic -Werror -std=c++20 -O2 -fsanitize=undefined u16\_multiplication.cpp & ./a.out u16\_multiplication.cpp:5:25: runtime error: signed integer overflow: 65535 \* 65535 cannot be represented in type 'int' -131071

### Usual arithmetic conversions - C++

Many binary operators that expect operands of arithmetic or enumeration type cause conversions and yield result types in a similar way. The purpose is to yield a common type, which is also the type of the result. This pattern is called the usual arithmetic conversions, which are defined as follows:

- If either operand is of scoped enumeration type, no conversions are performed; if the other operand does not have the same type, the expression is ill-formed.
- If either operand is of type long double, the other shall be converted to long double.
- Otherwise, if either operand is double, the other shall be converted to double.
- Otherwise, if either operand is float, the other shall be converted to float.
- Otherwise, the **integral promotions** shall be performed on both operands.  $\bullet$

#### Integral promotion rules - excerpt - C++

A prvalue of an integer type other than bool,  $char8_t$ , char16\_t, char32\_t, Or wchar\_t WhOSe integer conversion rank is less than the rank of int can be converted to a prvalue of type int if int can represent all the values of the source type; otherwise, the source prvalue can be converted to a prvalue of type unsigned int.

#### **GONNA TELL MY KIDS THIS IS BJARNE STROUSTRUP WITH THE ORIGINAL VERSION OF THE C++ STANDARD**

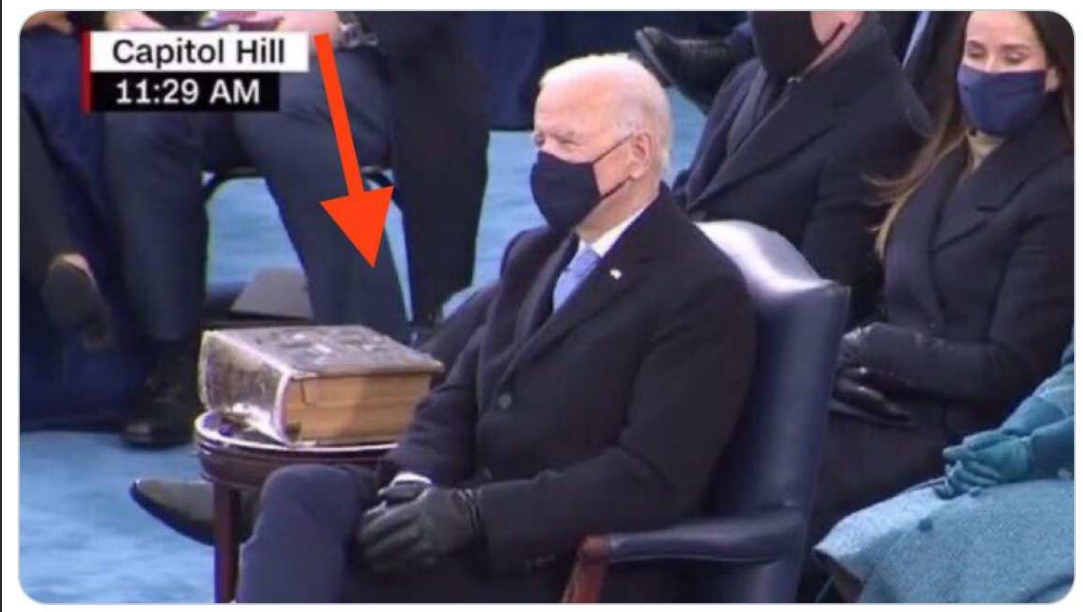

### Jak to wygląda w "rzeczywistości"?

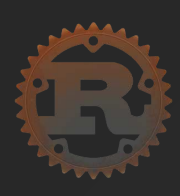

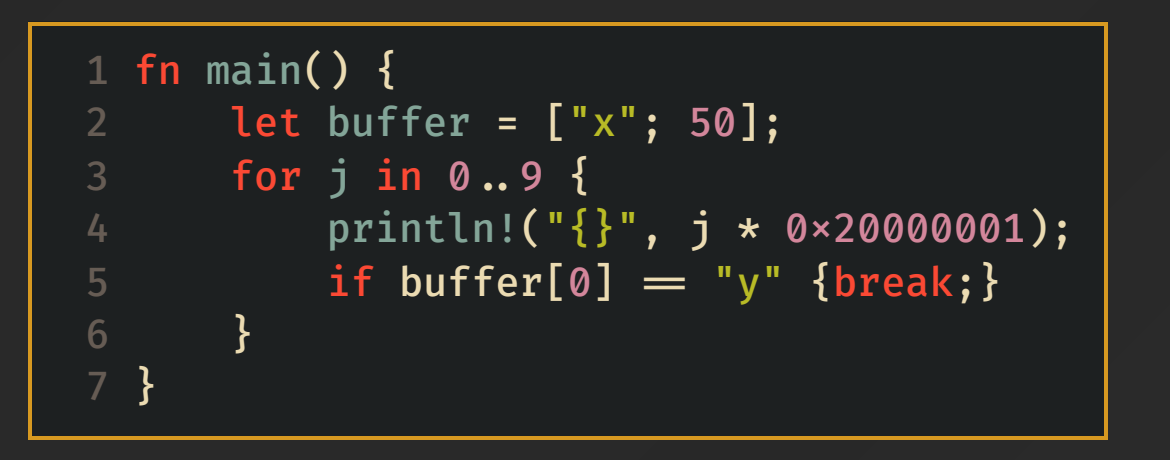

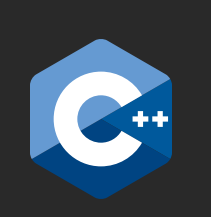

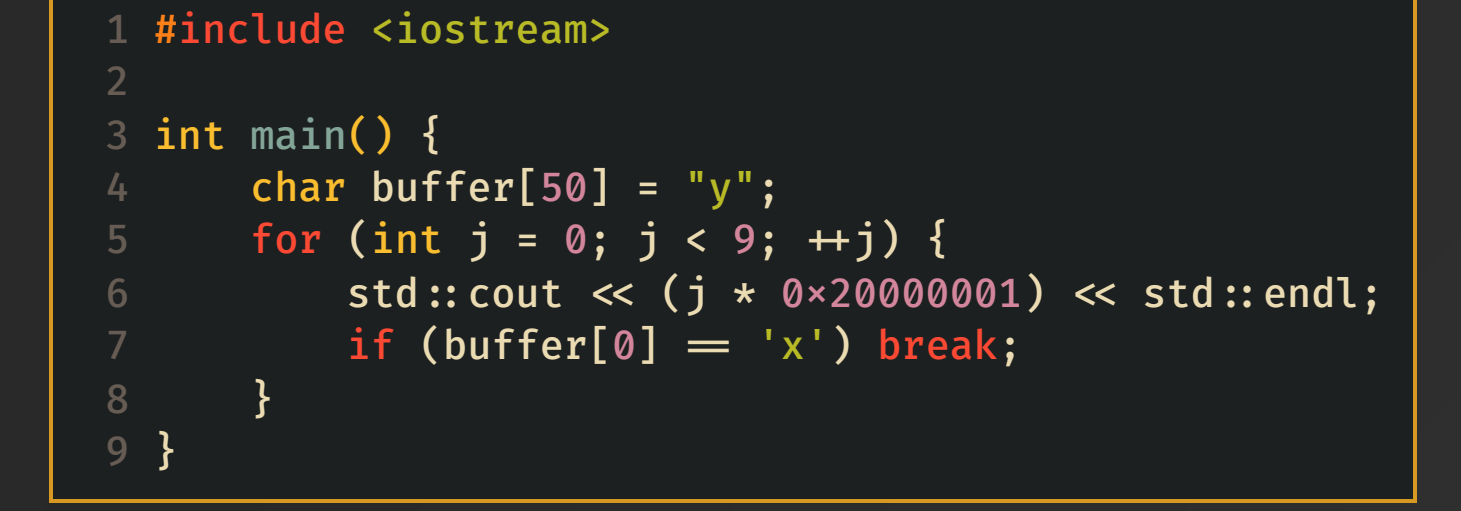

### Do czego kompilatorowi UB?

• Kompilator zakłada, że przekręcenie licznika nigdy nie nastąpi:

```
1 for (int p = 0; p < 9 * 0×20000001; p += 0×20000001) {
    std::count \leq p \leq std::end!;if (buf[0] = 'x') break;
 4 }
```
• p < 9 \* 0×20000001 jest zamienione na true, ponieważ INT\_MAX < 9 \* 0×20000001, a p nie może być większe niż INT\_MAX

#### Referencje/materiały

- <https://doc.rust-lang.org/book/>
- <https://doc.rust-lang.org/std/>
- <https://medium.com/nearprotocol/understanding-rust-lifetimes-e813bcd405fa>
- https://shafik.github.io/c++/2021/12/30/usual arithmetic confusions.html